#### 銀座堂謹製

#### IPv4/IPv6 DualStack BB Router の紹介

有限会社銀座堂 浅間正和

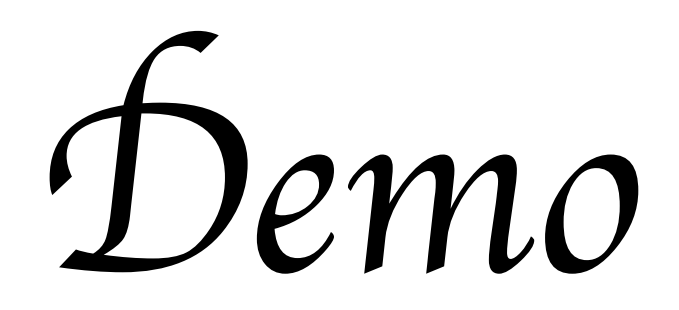

接続イメージ

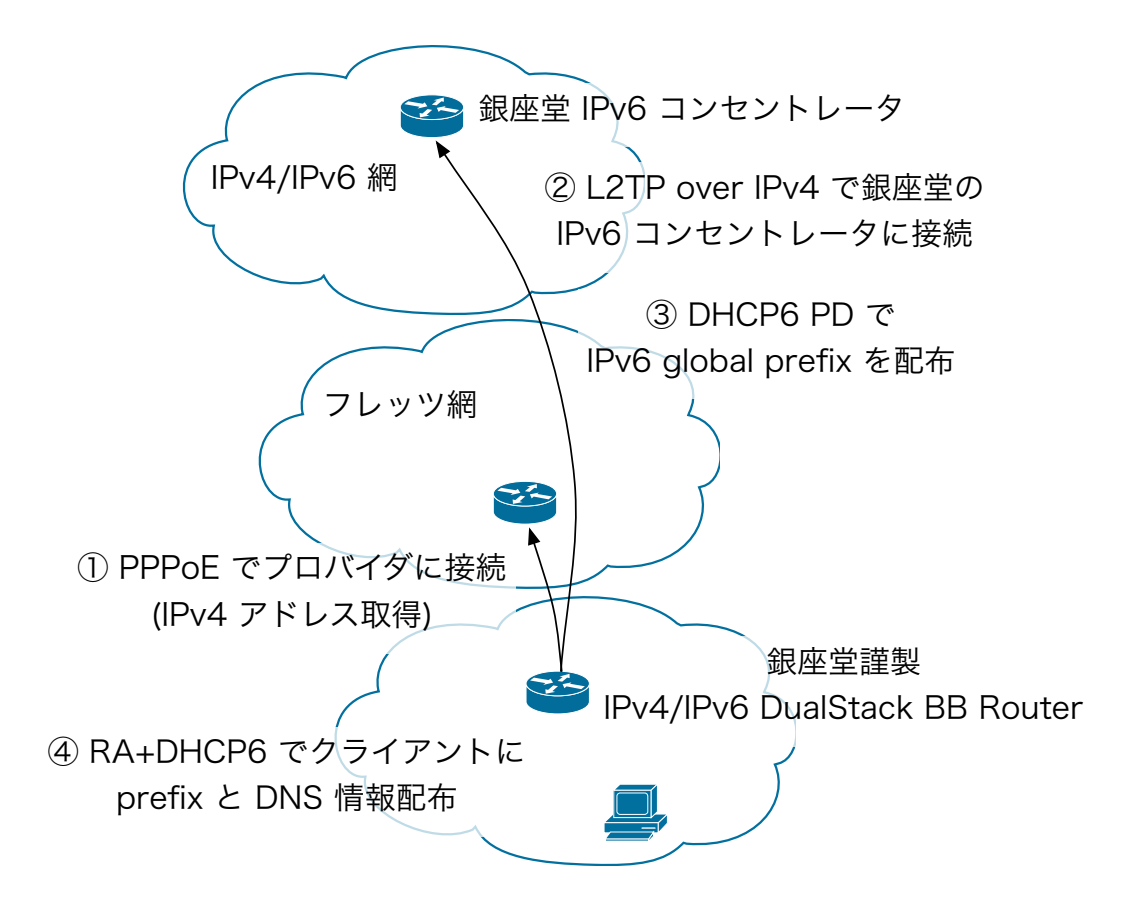

## ところで...

● いわゆるフレッツ・マルチプレフィクス問題はどうなの?

◆ ご安心ください!

IPv6 フレームをブリッジするようなことはしませんので, フレッツ の IPv6 プレフィクスが端末に振られることはありません.

● フレッツ・スクエアやフレッツ・スクエア ネクストに繋ぎたいとき はどうしたらいいの?

◆ ごめんなさい!

フレッツ・スクエアやフレッツ・スクエア ネクストはサポートの 対象外です. 今後サポートするつもりもありません.

# コンセントレータ

- 構成:
	- FreeBSD 7.2-RELEASE
	- $\bullet$  mpd-5.3
	- dhcp6-ppp-20080615\_1 (梅本さんからパクったもの)
	- CPU: Celeron 445 1.86GHz
	- Mem: 2GB

## DualStack BB Router

- 構成:
	- NanoBSD based on FreeBSD HEAD CVS (いつ頃のだったか忘れた...)
	- mpd と dhcp6 はコンセントレータと一緒
	- apache 2.2.11/lighttpd 1.4.23/python 2.6.2/django 1.1/isc dhcp 3.0.7
	- CPU: AMD Geode LX800 500MHz
	- Mem: 256MB

# PC Engines alix6b2

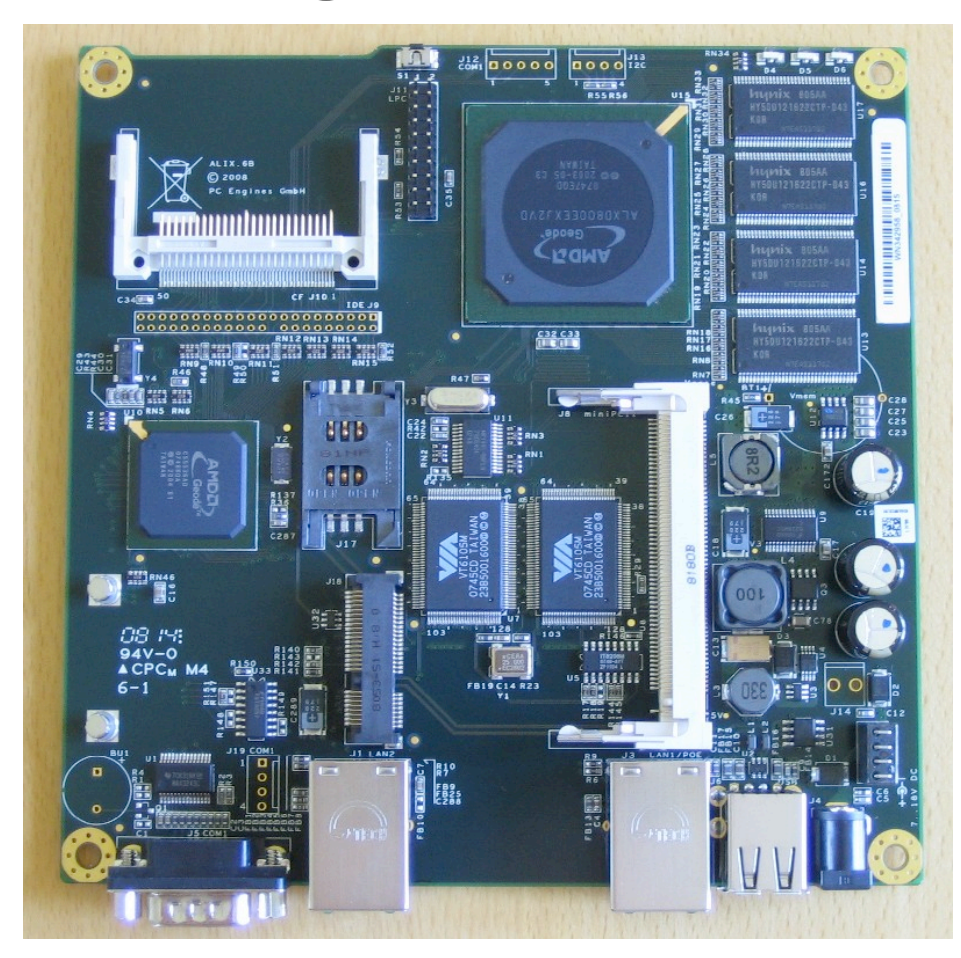

### NanoBSD

- FreeBSD を CF 等に突っ込んで組み込み機器に搭載するための仕組み.
- packages にも対応しており FreeBSD でできることは何でもできる(?).
- /usr/src/tools/tools/nanobsd で nanobsd.conf 作って, ./nanobsd.sh -c nanobsd.conf などとすると, /usr/obj/nanobsd.full に CF イメージができる.
- /etc と /var 以外はすべて read-only でマウントされ, /etc と /var もメモ リファイルシステムなのでいきなり電源ぶっこ抜かれても大丈夫.
- /etc がメモリファイルシステムなので起動中書き換えても再起動で消 える. /cfg というパーティションに保存しておくと起動時復元される.

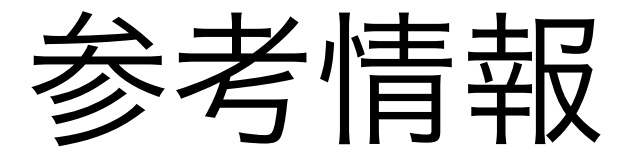

• L2TP IPv6 Tunnel at CBUG 20th Meeting - http://www.imasy.or.jp/~ume/presentation/CBUG-20070421/

❖ 梅本さんが CBUG で発表された資料

- Softwire Hub and Spoke Deployment Framework with Layer Two Tunneling Protocol Version 2 (L2TPv2) - http://tools.ietf.org/html/rfc5571
	- ❖ 基本的に 3.1.2. Router CPE as Softwire Initiator と同じ
	- ❖ ただし L2TP link 上で RA を使って global prefix のアドレ スを配ることになっているが本方式では link-local prefix のアドレスしか用いない